## **QGIS Application - Feature request #10782 Drag-and-drop from one QGIS instance to another**

*2014-07-02 09:32 AM - andskog -*

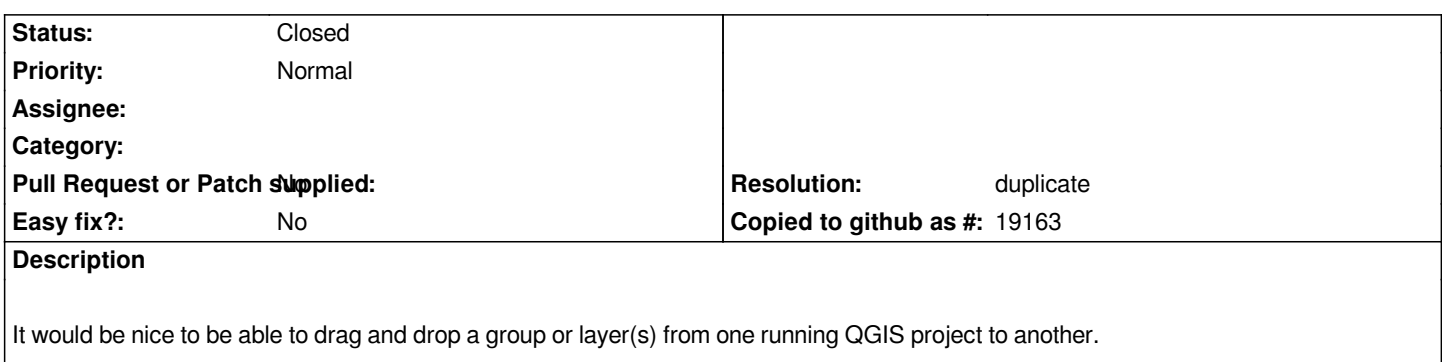

## **History**

## **#1 - 2014-07-02 09:36 AM - Giovanni Manghi**

- *Resolution set to duplicate*
- *Status changed from Open to Closed*

*duplicate of #10758*